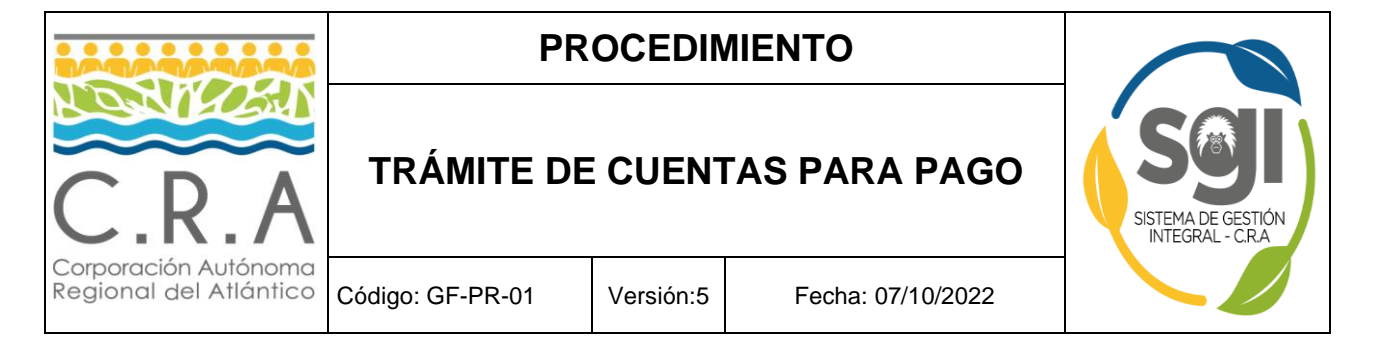

### **1. Objetivo**

Pagar las obligaciones adquiridas por la Corporación con ocasión de contratos, convenios y otros compromisos adquiridos.

#### **2. Alcance**

Desde la generación de la obligación por parte de la Corporación, hasta el pago de esta.

#### **3. Términos y referencias**

- **3.1. PUC**: Plan Único de Cuentas para Entidades Públicas.
- **3.2. PCT**: Software financiero que comprende los módulos de presupuesto, contabilidad, tesorería y almacén bajo ambiente Windows.
- **3.3. SECOP II.** Sistema estatal de contratación pública**.**

#### **4. Procedimiento**

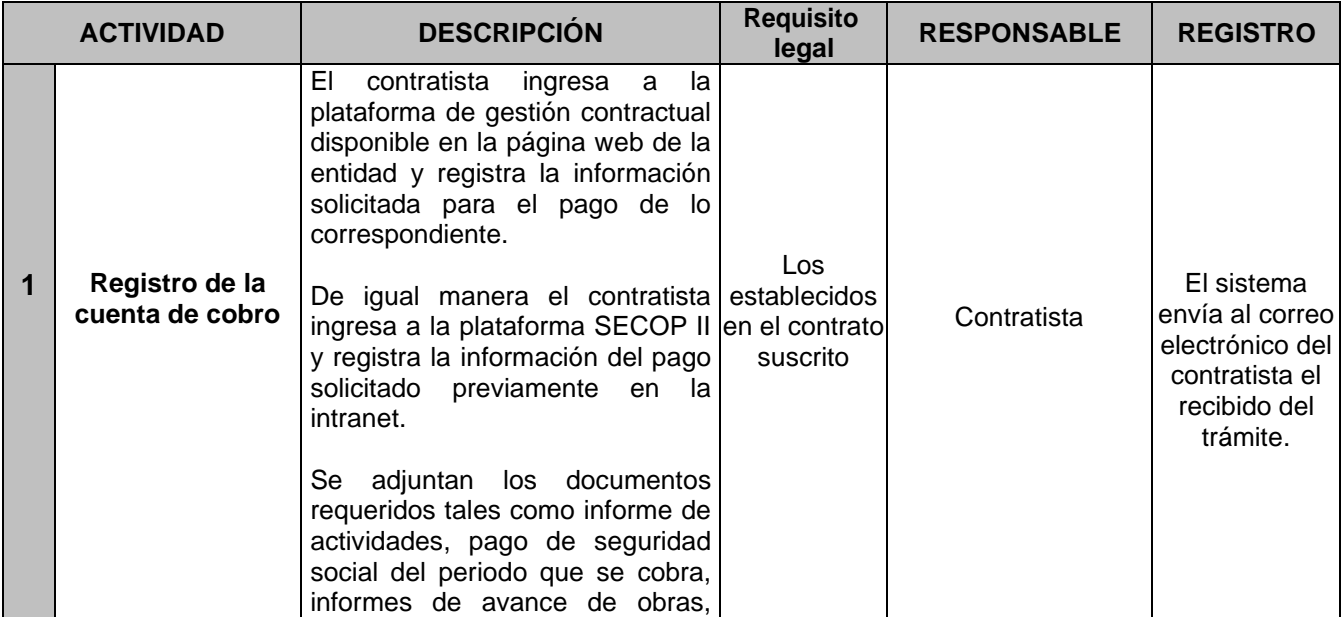

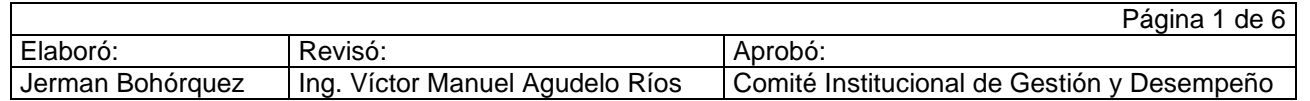

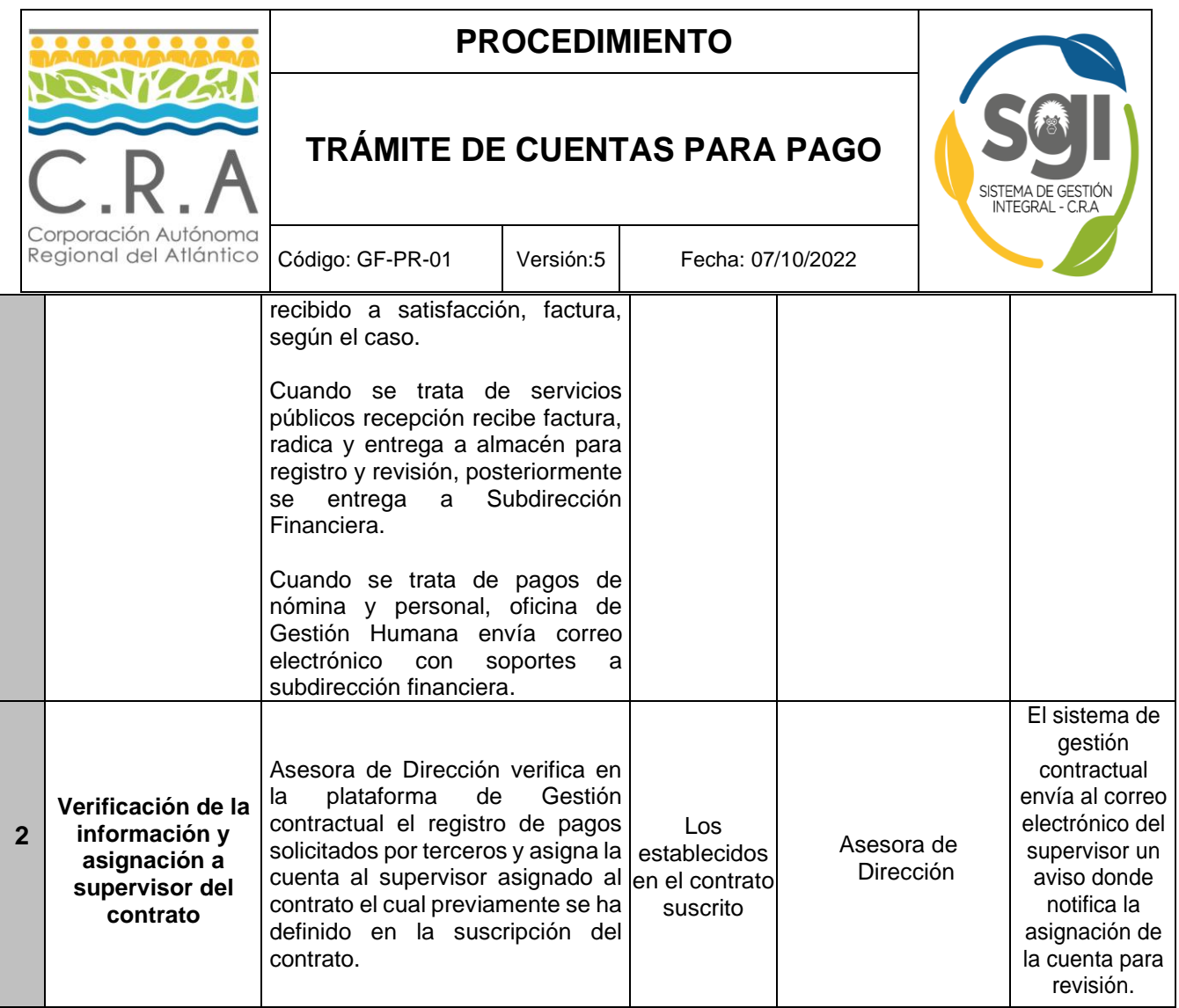

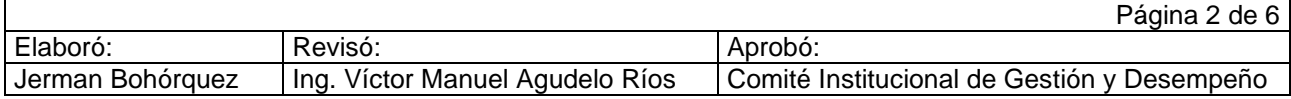

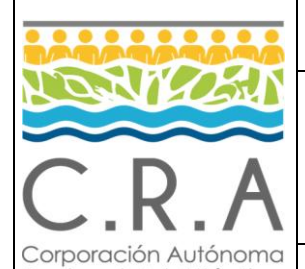

## **PROCEDIMIENTO**

# **TRÁMITE DE CUENTAS PARA PAGO**

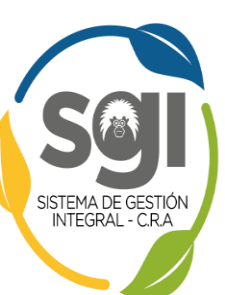

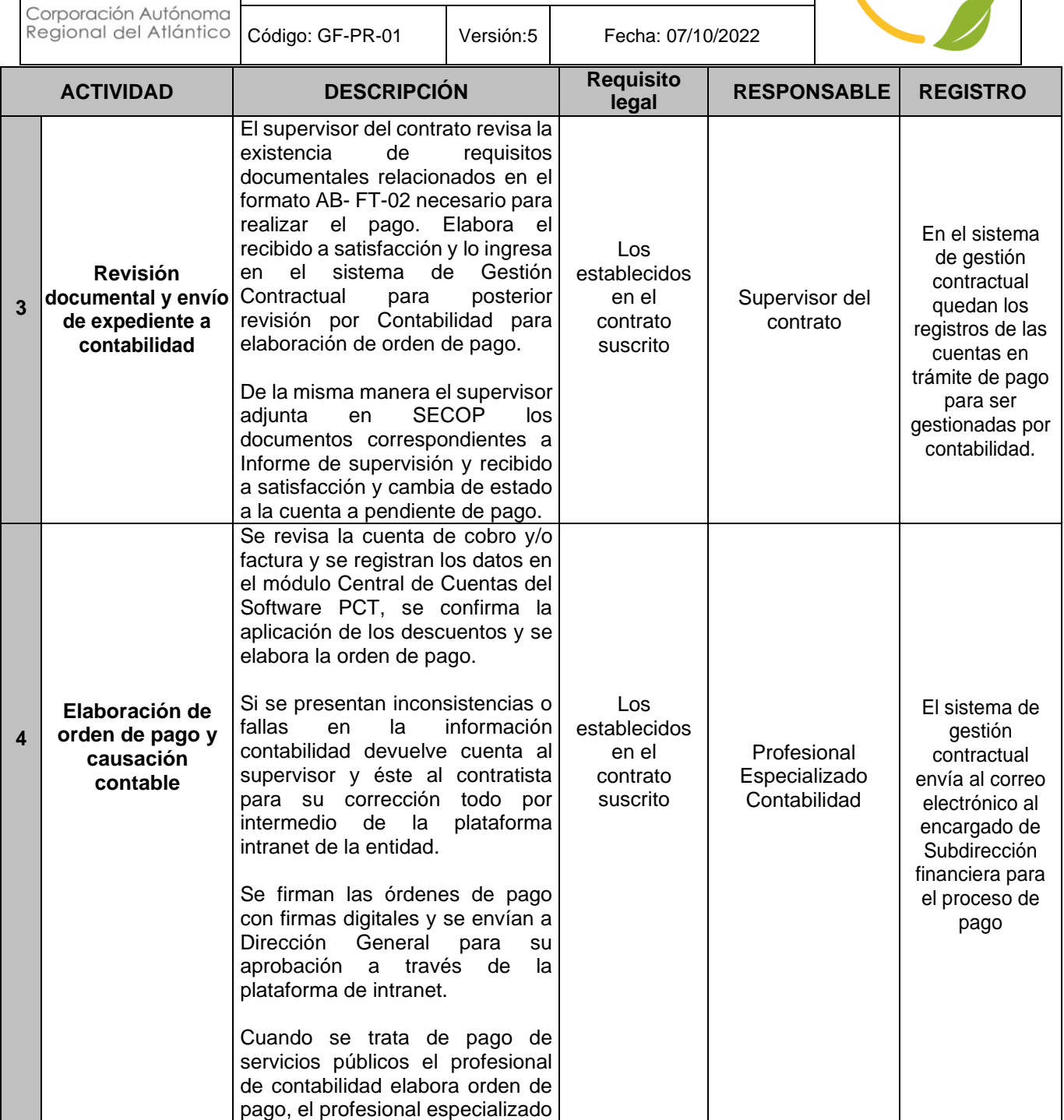

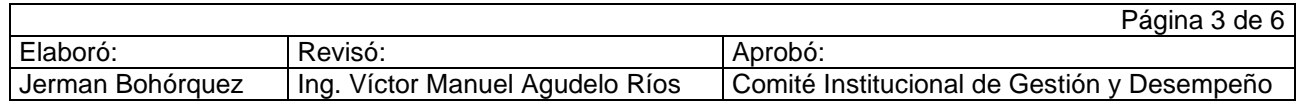

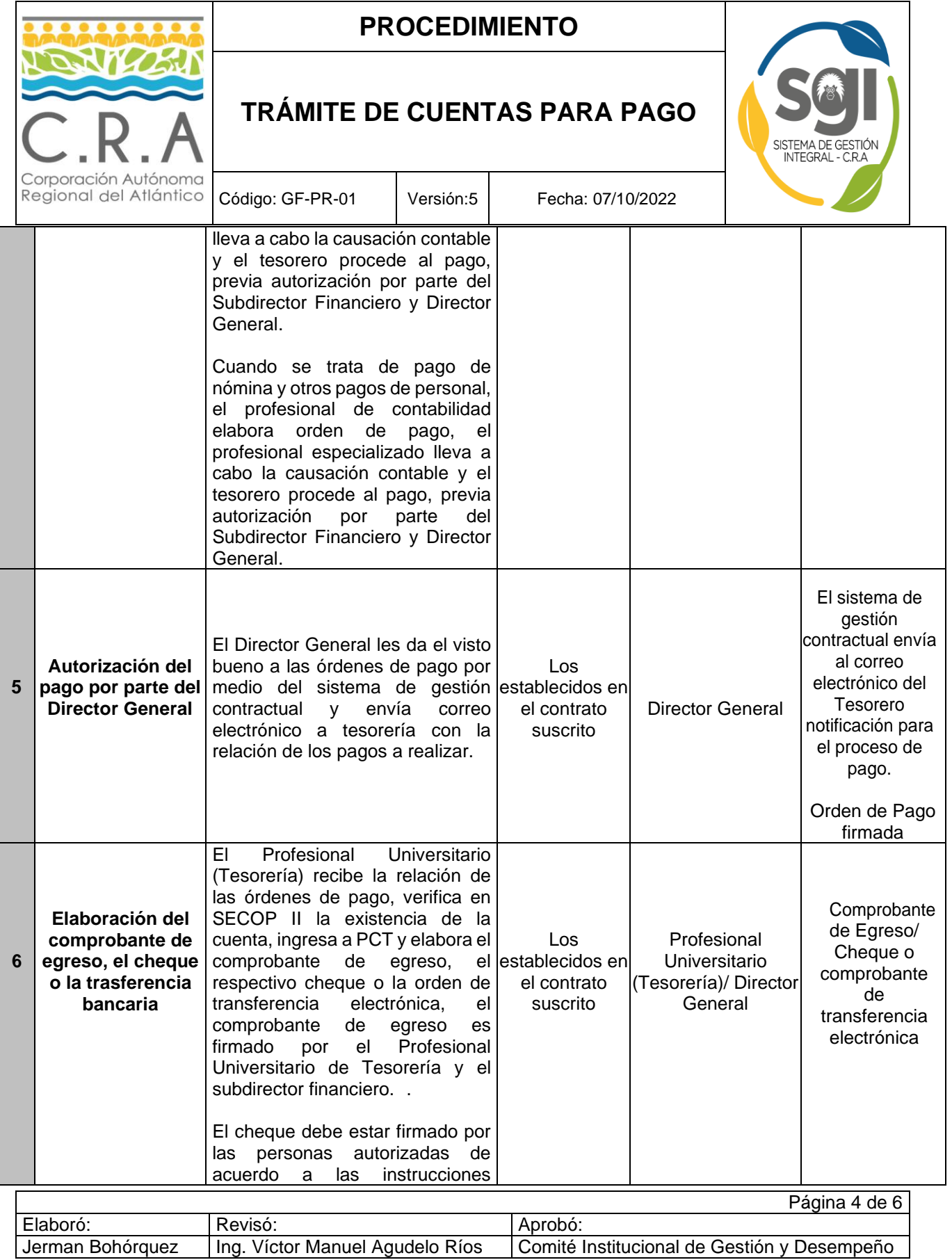

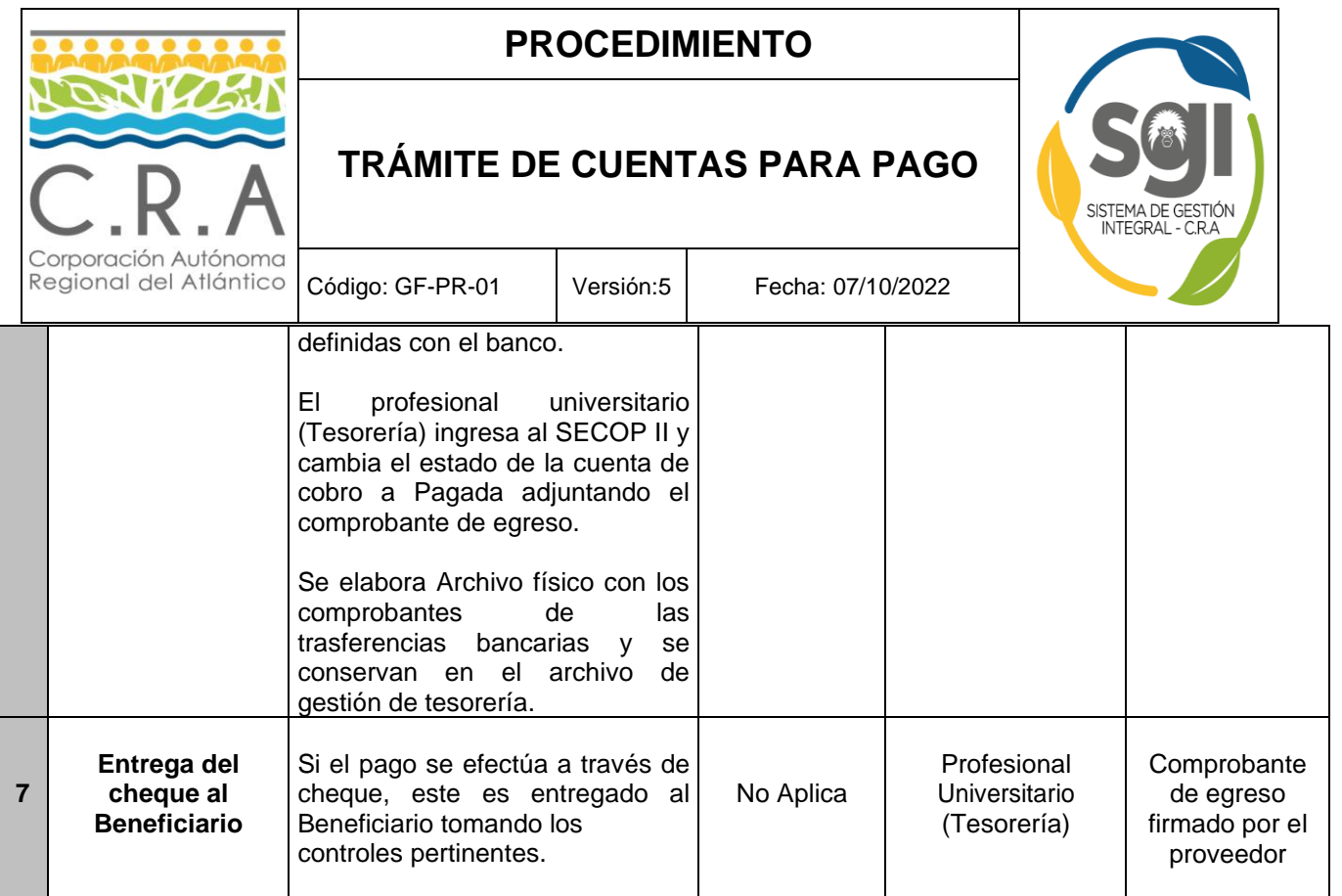

#### **6. Puntos de control**

Actividad 1. Revisión de los documentos presentados por el contratista y revisión de plataforma SECOP II.

Actividad 3. Revisión de documentos, elaboración de recibido a satisfacción y autorización del trámite.

Actividad 4. Revisión de cumplimiento de requisitos para el procedimiento de pago

Actividad 5. Elaboración de orden de pago, causación contable y autorización para continuación del trámite.

Actividad 6. Autorización del Director para la realización del pago. Revisión de plataforma SECOP II.

Actividad 7. Elaboración de cheque al beneficiario, verificación de titular de la cuenta en caso de transferencia.

#### **7. Anexos**

No Aplica

#### **8. Control de Cambios**

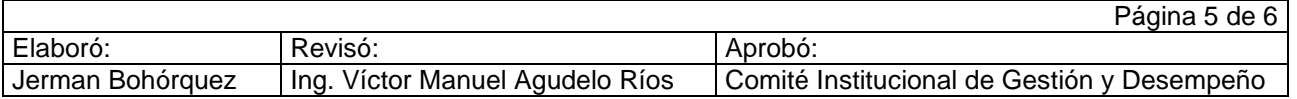

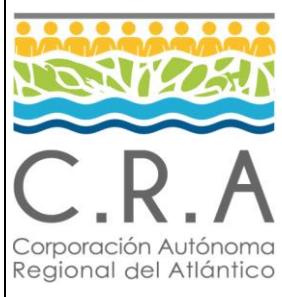

### **PROCEDIMIENTO**

## **TRÁMITE DE CUENTAS PARA PAGO**

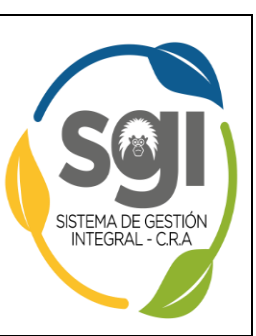

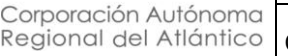

Código: GF-PR-01 | Versión:5 | Fecha: 07/10/2022

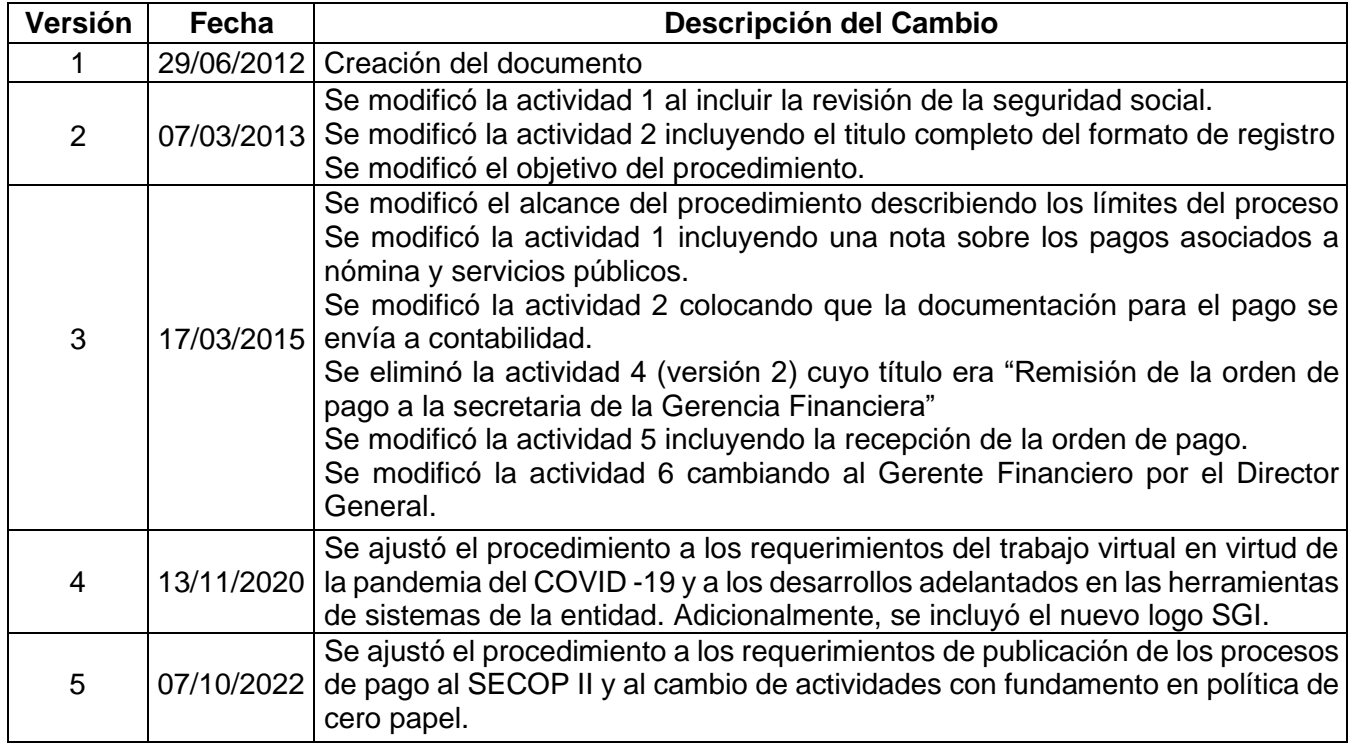

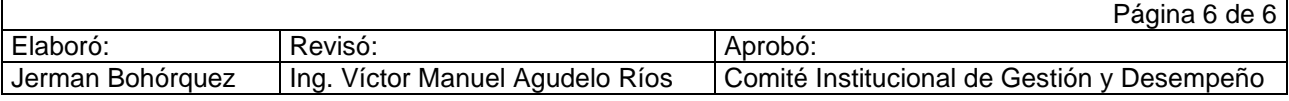